## **Федеральное государственное унитарное предприятие «Всероссийский научно-исследовательский институт метрологии им. Д.И. Менделеева» ФГУП «ВНИИМ им.Д.И.Менделеева»**

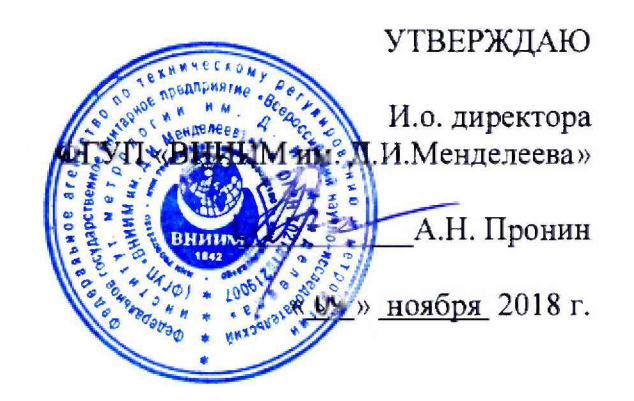

**Государственная система обеспечения единства измерений**

**ИЗМЕРИТЕЛИ ВЫСОТЫ ОБЛАКОВ CL31**

**МЕТОДИКА ПОВЕРКИ**

**МП 2540-0037-2018**

**И.о. руководителя лаборатории Менделеева»**

**А.Ю. Левин**

**Инженер 1 категории лаборатории ФГУП «ВНИИМ им.Д.И.Менделеева»**

lifrik **\_\_\_\_\_\_П.К. Сергеев**

г. Санкт-Петербург 2018 г.

**Настоящая методика поверки распространяется на измерители высоты облаков CL31 (далее - измерители CL31), предназначенные для автоматических измерений высоты облаков и устанавливает методы и средства их первичной и периодической поверки.**

**Интервал между поверками 1 год.**

**По письменному обращению владельца СИ возможна периодическая поверка в ограниченном диапазоне измерений с обязательным занесением данной информации в свидетельство о поверке.**

**1. Операции поверки**

**Таблица 1**

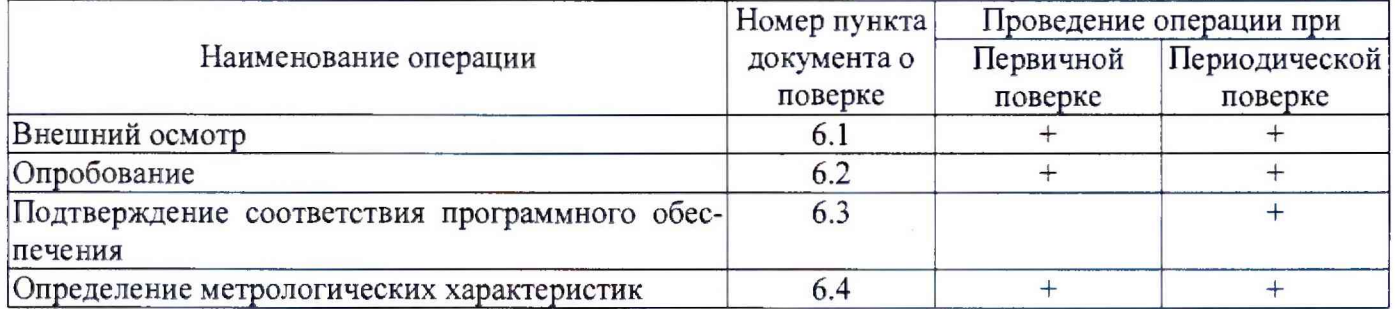

**1.1 .При отрицательных результатах одной из операций поверка прекращается.**

### **2. Средства поверки**

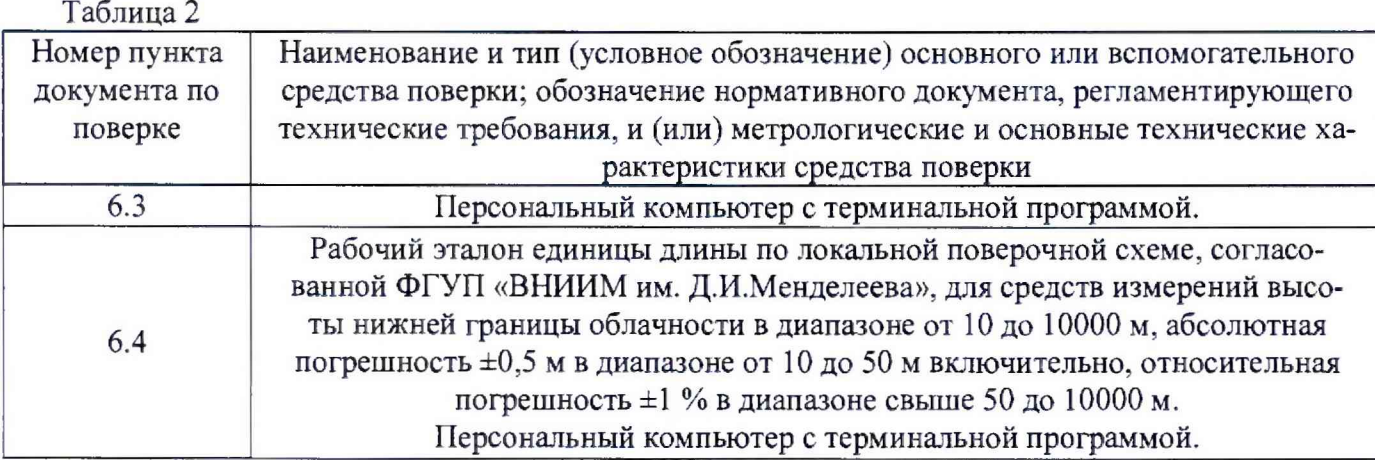

**2.1. Средства поверки должны иметь действующие свидетельства о поверке, эталоны - действующие свидетельства об аттестации.**

**2.2. Допускается применение аналогичных средств поверки обеспечивающих определение метрологических характеристик поверяемых измерителей CI.31 с требуемой точностью.**

**3. Требования к квалификации поверителей и требования безопасности.**

**3.1. К проведению поверки допускаются лица, аттестованные в качестве поверителей, изучившие настоящую методику и эксплуатационную документацию (далее ЭД), прилагаемую к измерителям CL31, а так же ЭД на эталоны и другие средства поверки.**

- **3.2. При проведении поверки должны соблюдаться:**
	- **-требования безопасности по ГОСТ 12.3.019;**
	- **-требования безопасности, изложенные в эксплуатационной документации;**
	- **-«Правила технической эксплуатации электроустановок потребителей»;**

**-«Правила ТБ при эксплуатации электроустановок потребителей».**

**Условия поверки**

**При поверке должны быть соблюдены следующие условия:**

- **температура воздуха, °C** от -20 до +40;<br>• относительная влажность воздуха, % от 30 до 90; - относительная влажность воздуха, % **- атмосферное давление, гПа от 600 до 1050.**
- 
- **Подготовка к поверке**
	- **5.1. Проверить комплектность измерителя CL31.**
	- **5.2. Проверить электропитание измерителя CL31.**
	- **5.3. Подготовить к работе и включить измеритель CL31 согласно ЭД. Перед началом поверки измеритель CL31 должен работать не менее 10 мин.**

### **Проведение поверки**

**6.1. Внешний осмотр**

**6.1.1. Измеритель CL31 не должен иметь механических повреждений или иных дефектов, влияющих на качество его работы.**

**6.1.2. Соединения в разъемах питания измерителя CL31 должны быть надежными.**

**6.1.3.Маркировка измерителя CL31 должна быть целой, четкой, хорошо читаемой.**

**6.1.4. Результаты внешнего осмотра считают положительными, если измеритель CL31 не имеет повреждений или иных дефектов, маркировка измерителя CL31 целая, соединения в разъемах питания измерителя CL31 надежные.**

**6.2. Опробование**

**Опробование измерителя CL31 должно осуществляться в следующем порядке:**

**6.2.1. Включите измеритель CL31. Подключите измеритель CL31 к персональному компьютеру, запустить терминальную программу (например, HyperTerminal) в соответствии с пунктом 4 ЭД.**

**6.2.2. На экране персонального компьютера должна отображаться информация о текущих измерениях.**

**6.2.3.Результаты опробования считают положительными, если измеритель CL31 работоспособен и отображает измерительную информацию на экране персонального компьютера.**

**6.3. Подтверждение соответствия программного обеспечения**

**6.3.1. Идентификация встроенного ПО «CL31.hex» осуществляется путем проверки номера версии ПО.**

**6.3.2. Подключите измеритель CL31 к персональному компьютеру, запустить терминальную программу (например, HyperTerminal) в соответствии с пунктом 4 ЭД, введите команду «ореп», затем введите команду «version», в ответном сообщении считайте номер ПО.**

**6.3.3. Результаты идентификации программного обеспечения считают положительными, если номер версии встроенного ПО «CL31.hex» не ниже 2.14.**

**6.4. Определение метрологических характеристик при измерении высоты облаков производится в следующем порядке:**

**6.4.1. Закрепите рабочий эталон единицы дайны в диапазоне значений от 10 до 10000 м (далее - рабочий эталон длины) на измерителе CL31, в соответствии со схемой, приведенной в приложении Б.**

**6.4.2. Подключить измеритель CL31 к персональному компьютеру согласно ЭД.**

**6.4.3. Задавайте рабочим эталоном длины значения высоты облаков в девяти точках (10; 20; 1000; 2000; 3000, 4000, 5000, 6000, 7000) м.**

**6.4.4. На каждом заданном значении фиксируйте показания измерителя CL31 на экране персонального компьютера.**

**6.4.5.Вычислите абсолютную погрешность измерений высоты облаков для диапазона измерений от 10 до 100 м включительно, по формуле:**

$$
\Delta S_i = S_{\text{H3Mi}} - S_{\text{3Ti}} \, ;
$$

Где S<sub>эті</sub> - значения высоты облаков, заданные рабочим эталоном длины, м; **Shsmi. - значения высоты облаков, измеренные измерителем CL31, м.**

**6.4.6.Вычислите относительную погрешность измерений высоты облаков для диапазона измерений свыше 100 до 7600 м, по формуле:**

$$
\delta S_i = \frac{S_{\text{weak}} - S_{\text{crit}}}{S_{\text{crit}}} \cdot 100\%
$$

Где S<sub>эті</sub> - значения высоты облаков, заданные рабочим эталоном длины, м; **SH**3**Mi. - значения высоты облаков, измеренные измерителем CL31, м.**

**6.4.7. Погрешность измерений высоты облаков должна удовлетворять условию: AS, < ±10 м, в диапазоне измерений от 10 до 100 м включительно; 5Sj < ±10 %, в диапазоне измерений свыше 100 до 7600 м.**

#### **7. Оформление результатов поверки**

**7.1. Результаты поверки рекомендуется оформлять в протоколе, рекомендуемая форма протокола приведена в Приложении А.**

**7.2. При положительных результатах поверки оформляют свидетельство о поверке установленного образца. Знак поверки наносится на свидетельство о поверке.**

**7.3. При отрицательных результатах поверки оформляют извещение о непригодности установленного образца.**

# $\label{eq:1}$  Рекомендуемая форма протокола поверки

 $\mathbb{R}^n$  ,  $\mathbb{R}^n$  ,  $\mathbb{R}^n$  ,  $\mathbb{R}^n$ 

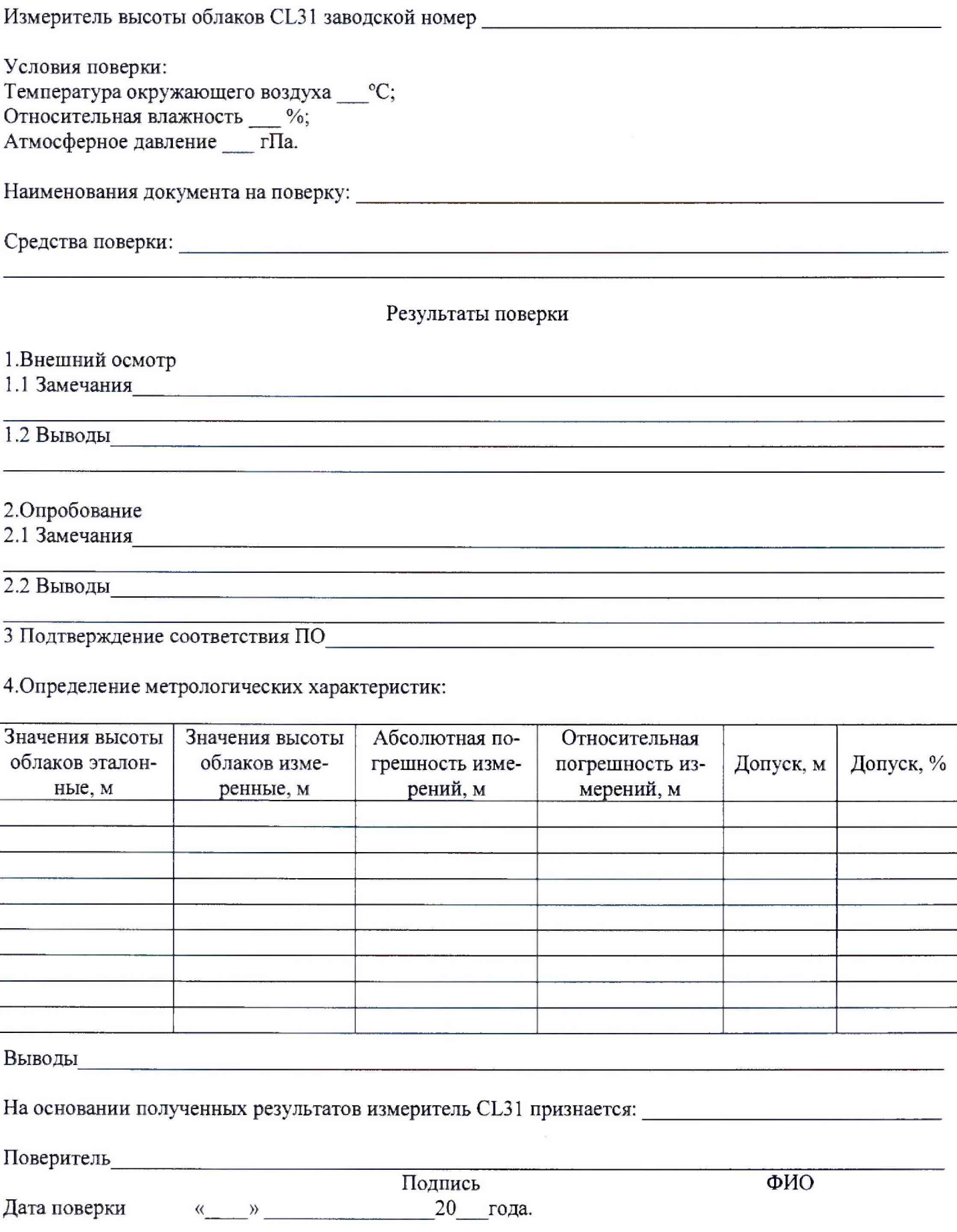

**Приложение Б Схема крепления рабочего эталона единицы длины в диапазоне значений от 10 до 10000 м на измерителе CL31**

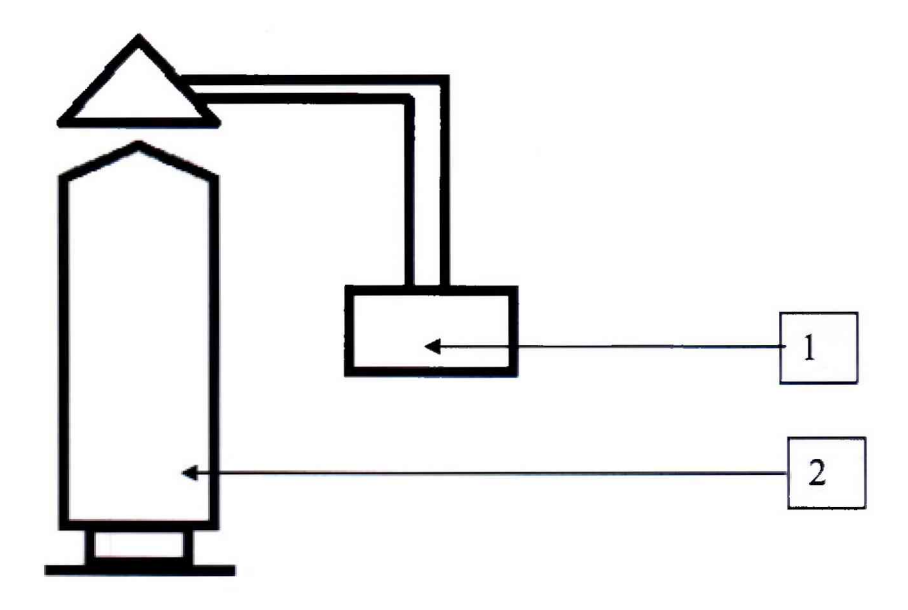

1 - рабочий эталон единицы длины в диапазоне значений от 10 до 10000 м;

2 - измеритель CL31.

 $\overline{a}$